# Citizen Science: Testing the Water

oining in with the survey is fun and simple. As part of the Heritage Lottery funded Brecks Fen Edge and Rivers (BFER) Landscape Partnership Scheme, the Freshwater Habitats Trust's project Citizen Science: Testing the Water is looking for volunteers to help map the extent of clean, unpolluted water in the Scheme area.

Using cutting edge rapid water quality test kits to sample ponds, streams, ditches and river headwater streams, we are able to make visible pollution that is otherwise invisible and largely unknown.

Results will be mapped to identify water quality in the project area to facilitate improved awareness and better conservation management practices.

## Summary of the steps involved

- Identify the body of water you want to test.
- Take a water sample (see Health and Safety Info Pack).
- Measure the amount of two nutrients in the water, nitrate and phosphate, using the kits.
- Fill out a survey sheet for each site.
- Tell us what you've found enter the data online so that it contributes to the national survey database or email us your results.

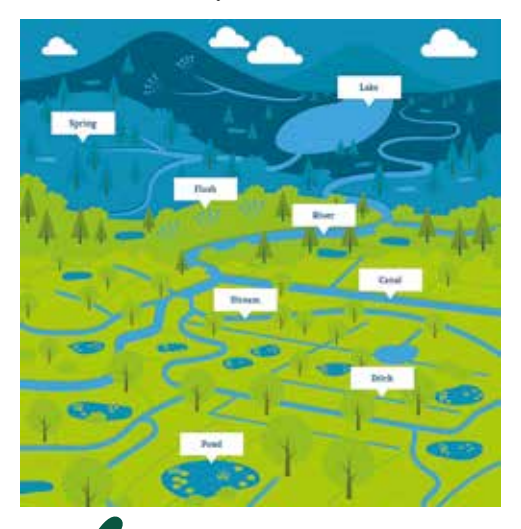

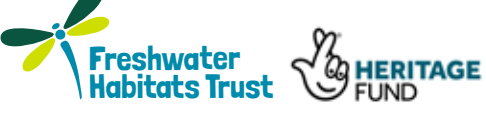

### **Using your clean water kits**

You use one phosphate and one nitrate tube for each water sample (marked N for nitrate or P for phosphate on the tab at the base of the tube)

- **1** Pull out and discard the yellow pin leaving a small air hole
- **2** With the air hole pointing upwards, use your finger and thumb to squeeze out the air
- **3** Keeping the air squeezed out, turn the tube upside down and insert below the water
- **4** Gently release the pressure and suck up enough water to fill the tube just over half way
- **5** If you need to, turn the tube upright again, squeeze out a bit more air to suck up more water to just over half way
- **6** Gently shake the tube to mix the water and powder inside
- **7** Make a note of the time and wait for the colour reaction

#### **Nitrate: 3 mins Phosphate: 5 mins**

- **8** Compare the tube with the colour chart immediately when the time is up, as the colour will continue to develop.
- **9** Record the results below and enter them online or via email

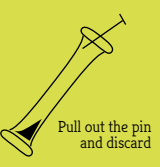

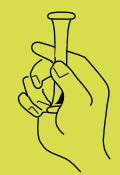

Keep the pin hole upwards and squeeze out the air

Still squeezing, turn tube upside down and insert below the water and squeeze out the air

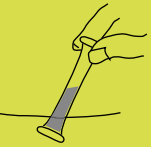

Let go, to suck up just over half tube of water

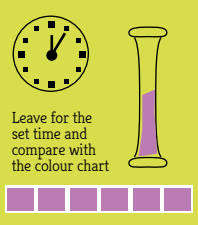

**Testing the Water is part of the Lottery funded Brecks Fen Edge and Rivers LP Scheme, for more information please visit www.brecks.org or contact bfer.admin@suffolk.gov.uk**

# Recording your Testing the Water results

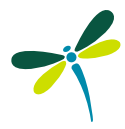

**Surveyor names(s)** - your name and anyone with you collecting the sample e.g Anne Smith, John Smith

**Recording Group -** if you are collecting results on behalf of a group, enter the name e.g. Wild About Cheshire

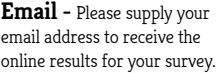

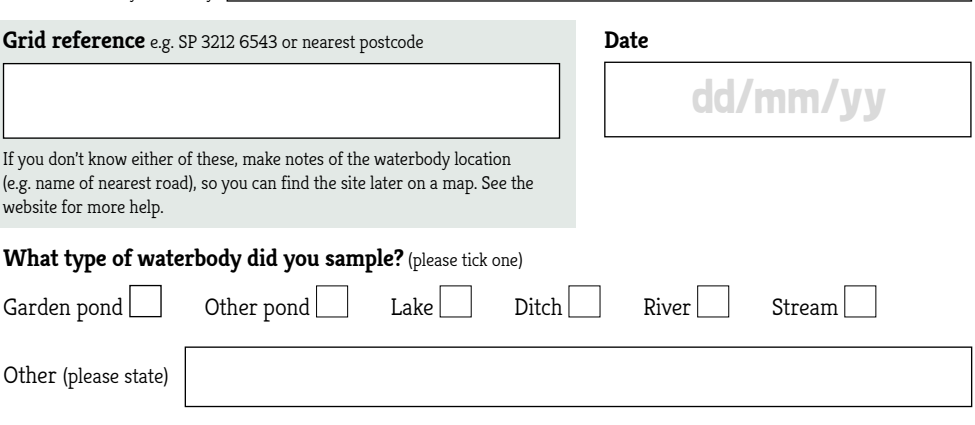

**Name of waterbody** e.g. Collier Pond, or Pond in Stubbs Wood (if pond name not known)

#### **Recording the level of nutrients**

- **1** Once the development time is up, compare your N or P tube with the corresponding chart (right).
- **2** The chart is based on ranges e.g. my colour falls between 0.5 and 1. Tick one.
- **3** If the tube hasn't changed colour at all - tick the lowest range category <0.2 N, or <0.02 P
- **4** If your tube matches one colour exactly, tick the higher range e.g. if recording 0.5, tick the range 0.5-1.

**Submit your results online using the Testing the Water hub: https://bit.ly/ BFERCleanWaterDataPortal**

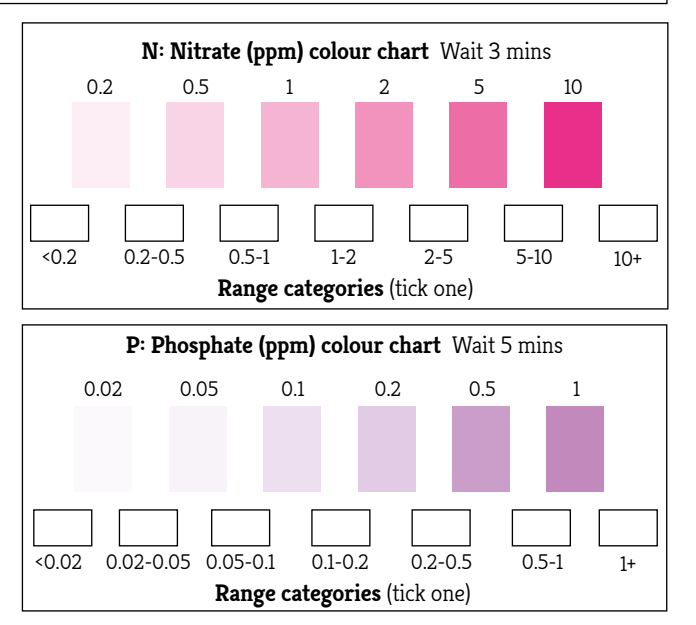